Cloud SQL [\(https://cloud.google.com/sql/\)](https://cloud.google.com/sql/) Documentation [\(https://cloud.google.com/sql/docs/\)](https://cloud.google.com/sql/docs/) PostgreSQL (https://cloud.google.com/sql/docs/postgres/) [Guides](https://cloud.google.com/sql/docs/postgres/)

## Replication options

MySQL [\(https://cloud.google.com/sql/docs/mysql/replication/\)](https://cloud.google.com/sql/docs/mysql/replication/) | **PostgreSQL** | SQL Server This page describes the replication options offered by Cloud SQL.

## **Introduction**

Cloud SQL provides the ability to replicate a master instance to one or more read replicas. A read replica is a copy of the master that reflects changes to the master instance in almost real time.

To reduce load on the master instance, send queries to the read replica instance instead. Connect [\(https://cloud.google.com/sql/docs/postgres/connect-admin-ip\)](https://cloud.google.com/sql/docs/postgres/connect-admin-ip) to the replica directly using its connection name and IP address.

**Note:** Read replicas do not provide failover capability. To provide failover capability for a PostgreSQL instance, see Configuring an Instance for High Availability (https://cloud.google.com/sql/docs/postgres/configure-ha).

For Cloud SQL, PostgreSQL read replicas can have more CPUs and memory than the master instance, but they cannot have less. See replication tips [\(https://cloud.google.com/sql/docs/postgres/replication/tips\)](https://cloud.google.com/sql/docs/postgres/replication/tips) for more information.

Cloud SQL for PostgreSQL does not yet support replication from an external master or external replicas for Cloud SQL instances.

Cloud SQL for PostgreSQL supports the following read replication scenarios:

NameMaster Replicaand use **Benefits** cases More information

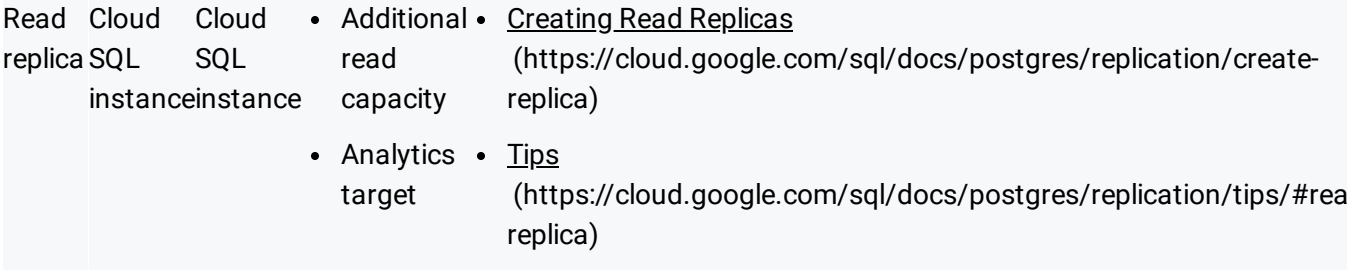

## What's next

- Learn how to create a read replica [\(https://cloud.google.com/sql/docs/postgres/replication/create-replica\)](https://cloud.google.com/sql/docs/postgres/replication/create-replica).
- Learn how to configure an instance for high availability (https://cloud.google.com/sql/docs/postgres/configure-ha).

Except as otherwise noted, the content of this page is licensed under the Creative Commons Attribution 4.0 License [\(https://creativecommons.org/licenses/by/4.0/\)](https://creativecommons.org/licenses/by/4.0/)*, and code samples are licensed under the Apache 2.0 License* [\(https://www.apache.org/licenses/LICENSE-2.0\)](https://www.apache.org/licenses/LICENSE-2.0)*. For details, see our Site Policies* [\(https://developers.google.com/terms/site-policies\)](https://developers.google.com/terms/site-policies)*. Java is a registered trademark of Oracle and/or its aliates.*

*Last updated January 17, 2020.*